Online Counselling of 1<sup>st</sup>Semesterdifferent classes for the session 2023 - 2024

## Help Line:+917908660149

( Help Line Number will be Available11.00 AM to 5.00 PM Monday to Friday 11.00 AM to 02.00 PM Saturday except Sunday & holidays)

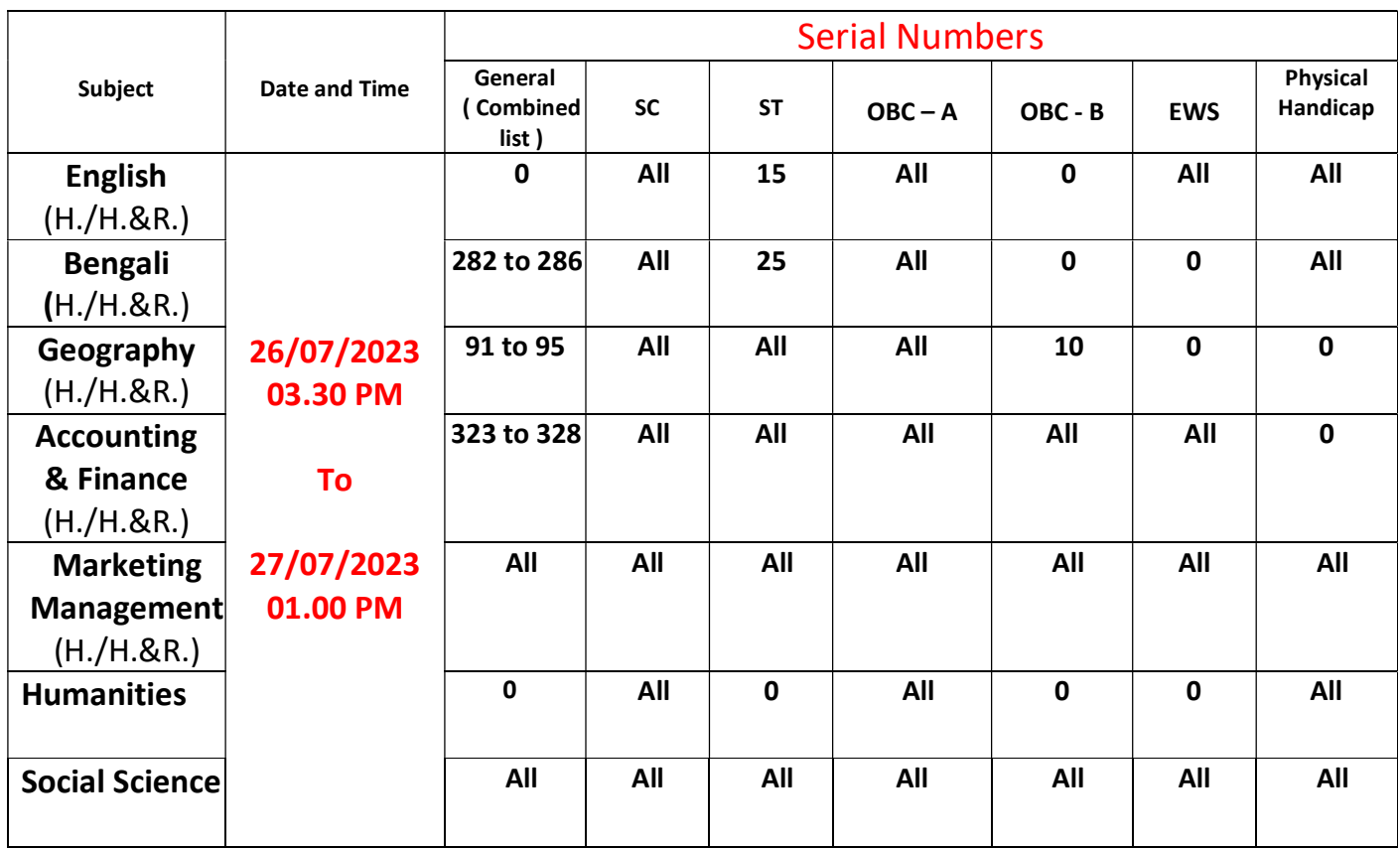

## 7th Phase Admission Allowed List

Fees Amount will be pay at the time of Admission

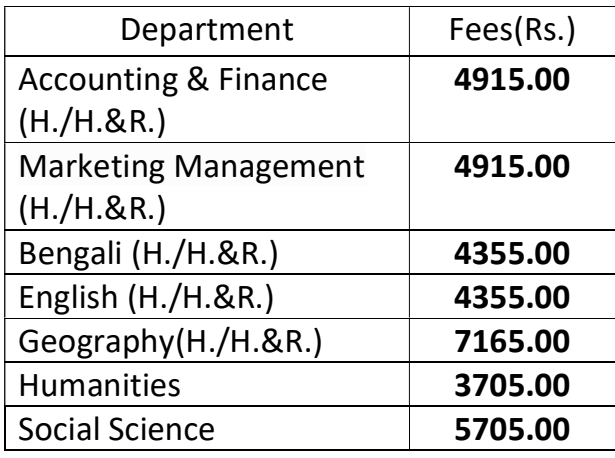

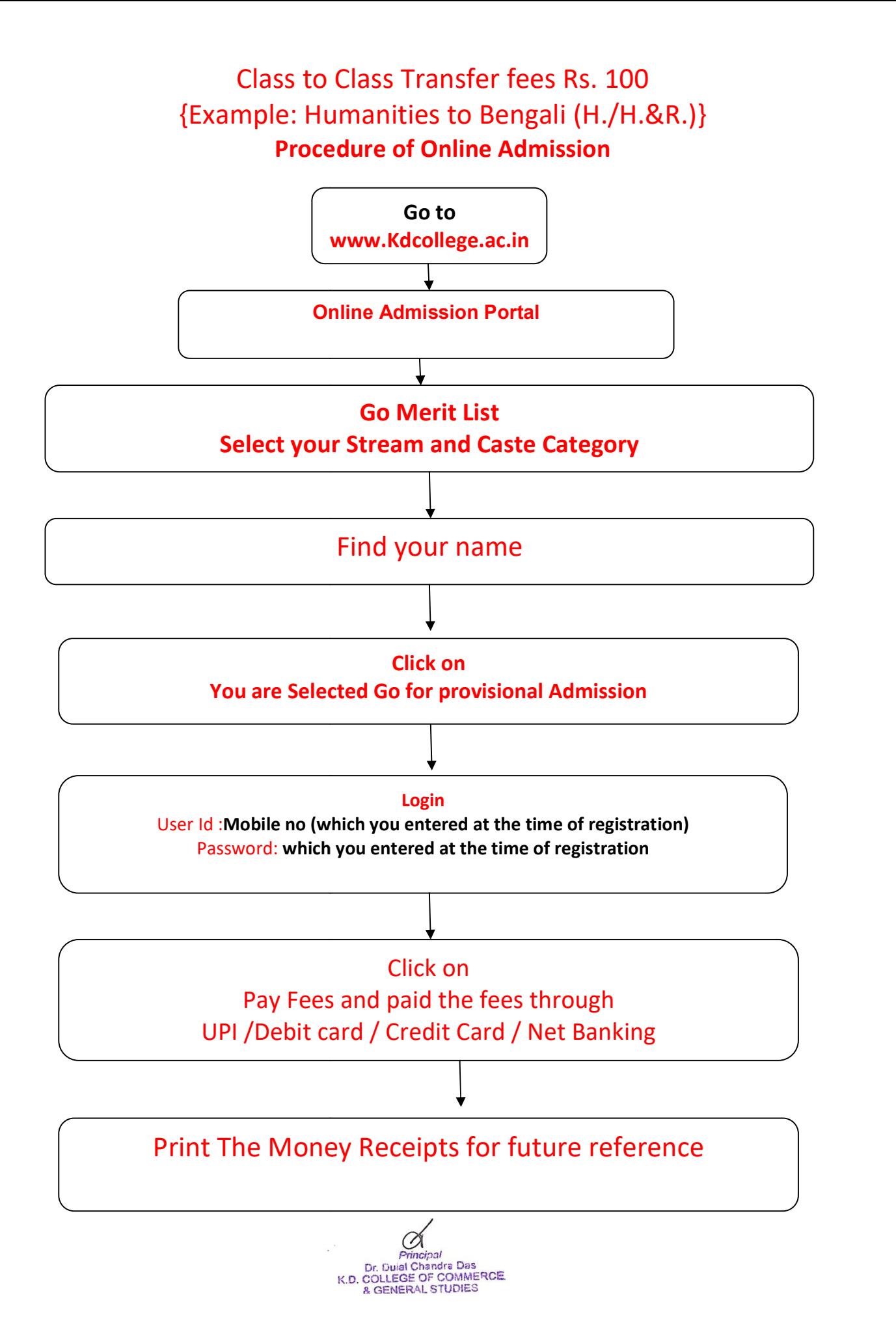